### **APPLYING FOR RENEWAL IN THE ONLINE SYSTEM**

The screen prints below reflect how to renew your certification in the online system. The continuing education screens are following the instructions in section VIII of our pdf Guide to Using the Online System on the home page of our website.

(Note: the samples below are for court reporting, but can be applicable to other certifications as well.)

#### How to Apply to Renew:

Login to your online profile and click the **Renew** link on the **What Do You Want to Do** menu of your home page (as shown below).

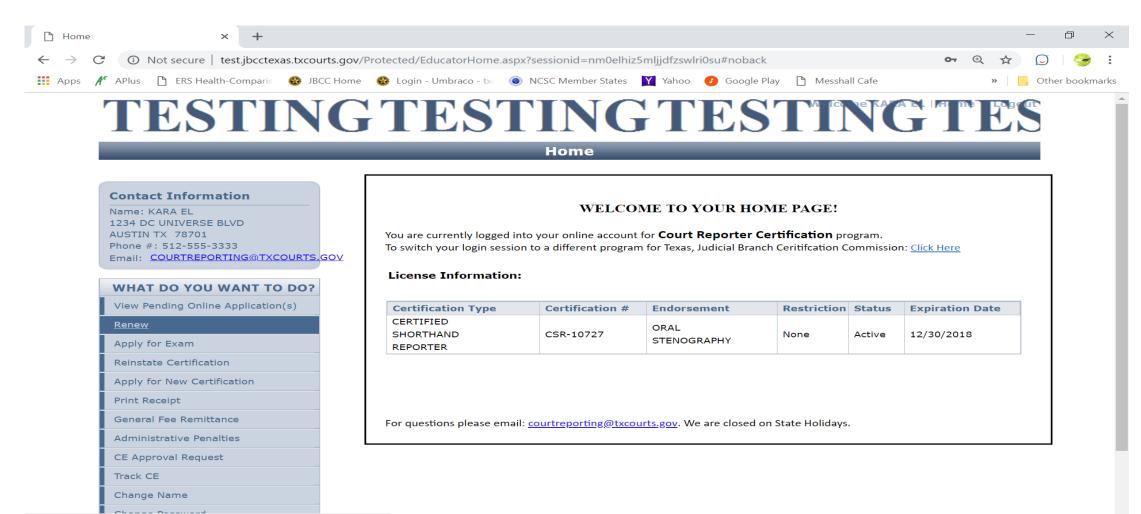

javascript:alert('As per our records, you do not have any certification up for re...

#### Click **Next** on the screen below:

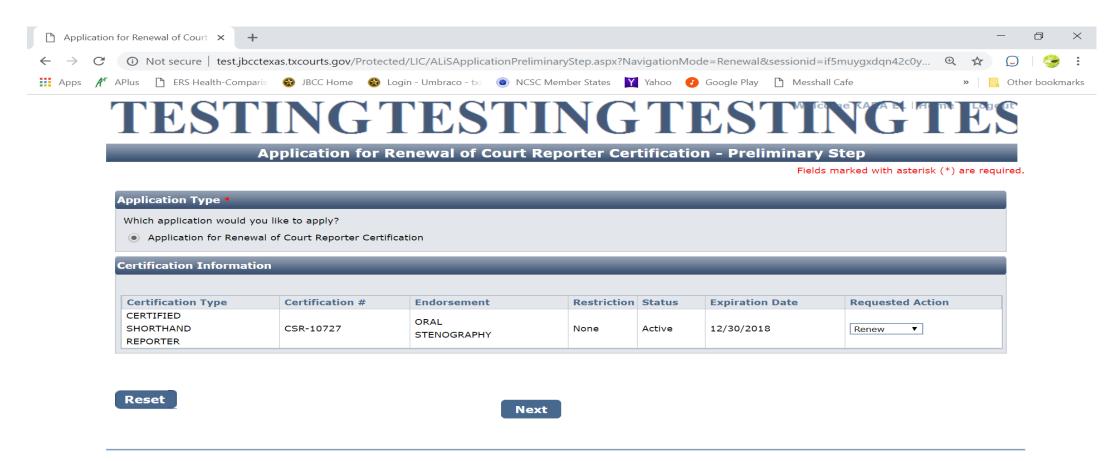

### <u>**Personal Information tab</u>**: Leave the "Preferred Name" field blank, click **Next** on the screen below:</u>

| Application for Renewal of Court 🗙 🕇                      | -                                                                                                    | - 0 ×               |
|-----------------------------------------------------------|----------------------------------------------------------------------------------------------------|---------------------|
| $ \rightarrow$ C ( $\blacktriangle$ Not secure   test.jbc | ctexas.txcourts.gov/Protected/LIC/InitialPersonalInformation.aspx#noback                             | ⊕ ☆ 💭 🥪 :           |
| Apps 🎢 APlus 🗋 ERS Health-Compa                           | aris 🛭 🍪 JBCC Home 🚳 Login - Umbraco - tx 💿 NCSC Member States 🏼 Yahoo 🕜 Google Play 🗋 Messhall Cafe | » Other bookmarks   |
| TEST                                                      | <b>INGTESTINGTESTING</b>                                                                             | TES.                |
|                                                           | Application for Renewal of Court Reporter Certification                                              |                     |
|                                                           | Fields marked with asteris                                                                           | k (*) are required. |
| Personal Information                                      | Address Information Education Detail Questions Attestation                                           |                     |
| Please review Information f                               | for accuracy.                                                                                        | < Next >>           |
| Personal Information                                      |                                                                                                    |                     |
| Last Name *<br>Suffix<br>Preferred Name                   | EL     First Name *     KARA     Middle Name       DOB *     01/01/1971       Gender     Gender      |                     |
| Reset                                                     | << Back                                                                                              | < Next >>           |
|                                                           |                                                                                                    |                     |

## <u>Address Information tab:</u> Update information, then click Next on the screen below:

| Application for Renewal of Court                                                                                                    | +                                                      |                                                                |                                             |                                                                                     |                       | - 0 ×           |
|----------------------------------------------------------------------------------------------------|--------------------------------------------------------|----------------------------------------------------------------|---------------------------------------------|-------------------------------------------------------------------------------------|-----------------------|-----------------|
| $\leftarrow$ $\rightarrow$ C $\blacktriangle$ Not secure   test                                                                     | t.jbcctexas.txcourts.gov/Protect                       | ted/LIC/ALiSAddressInforma                                     | tion.aspx#noback                            |                                                                                     | Q 🕁                   | 💭   🎯 🗄         |
| Apps 🎢 APlus 🗋 ERS Health-Co                                                                                                    | omparis 🚳 JBCC Home 🚳 I                                | Login - Umbraco - tx 💿 NCS                                     | SC Member States 🏼 Yahoo                    | 🕑 Google Play 🗋 Messha                                                              | all Cafe »            | Other bookmarks |
| Personal Information                                                                                                    | Address Informatio                                     | Education Deta                                                 | il Questions                                | Attestation                                                                         |                       |                 |
| Please review Address Ir                                                                                                    | nformation for accuracy.                               |                                                                |                                             |                                                                                     | << Back Next >>       |                 |
| Individual Mailing A                                                                                                    | ddress                                                 |                                                                |                                             | Сору Fro                                                                            | m 🔹 🔻                 |                 |
| Country *<br>Address *<br>City *<br>County *<br>Fax                                                                                 | United States   I234 DC UNIVERSE BLVD AUSTIN TRAVIS    | State/Province *<br>Primary Phone # - Ext *<br>Primary-Email * | TEXAS  TEXAS TO COURTREPORTING@TX           | Apt/Unit/etc.<br>Zip *<br>Alternate Phone # - Ext.<br>Alternate E-mail              | 78701<br>512-555-1212 |                 |
| Fax                                                                                                    |                                                        | ,                                                              | cookinelokiniderki                          |                                                                                     |                       |                 |
| Home Address                                                                                                    |                                                        | ······                                                         | COOKINEFORTINGETX                           | Сору Гго                                                                            | m                     |                 |
|                                                                                                    | United States   I234 DC UNIVERSE BLVD AUSTIN TRAVIS    | State/Province *<br>Primary Phone # - Ext<br>Primary-Email     | TEXAS<br>512-555-3333<br>COURTREPORTING@TX( | Copy From<br>Apt/Unit/etc.<br>Zip *<br>Alternate Phone # - Ext.<br>Alternate E-mail | m 		 ▼                |                 |
| Home Address<br>Country *<br>Address *<br>City *<br>County *                                                                        | 1234 DC UNIVERSE BLVD<br>AUSTIN<br>TRAVIS              | State/Province *<br>Primary Phone # - Ext                      | TEXAS         ▼           512-555-3333      | Apt/Unit/etc.<br>Zip *<br>Alternate Phone # - Ext.                                  | 78701<br>512-555-1212 |                 |
| Home Address<br>Country *<br>Address *<br>City *<br>County *<br>Fax<br>Business Contact In<br>This information will be<br>Country * | 1234 DC UNIVERSE BLVD<br>AUSTIN<br>TRAVIS<br>formation | State/Province *<br>Primary Phone # - Ext                      | TEXAS         ▼           512-555-3333      | Apt/Unit/etc.<br>Zip *<br>Alternate Phone # - Ext.<br>Alternate E-mail              | 78701<br>512-555-1212 |                 |
| Home Address<br>Country *<br>Address *<br>City *<br>County *<br>Fax<br>Business Contact In<br>This information will be              | 1234 DC UNIVERSE BLVD<br>AUSTIN<br>TRAVIS<br>formation | State/Province *<br>Primary Phone # - Ext                      | TEXAS         ▼           512-555-3333      | Apt/Unit/etc.<br>Zip *<br>Alternate Phone # - Ext.<br>Alternate E-mail              | 78701<br>512-555-1212 |                 |

<< Back

Next >>

### <u>Education Detail tab</u>. To enter CE courses & upload CE certificates click Add on screen below:

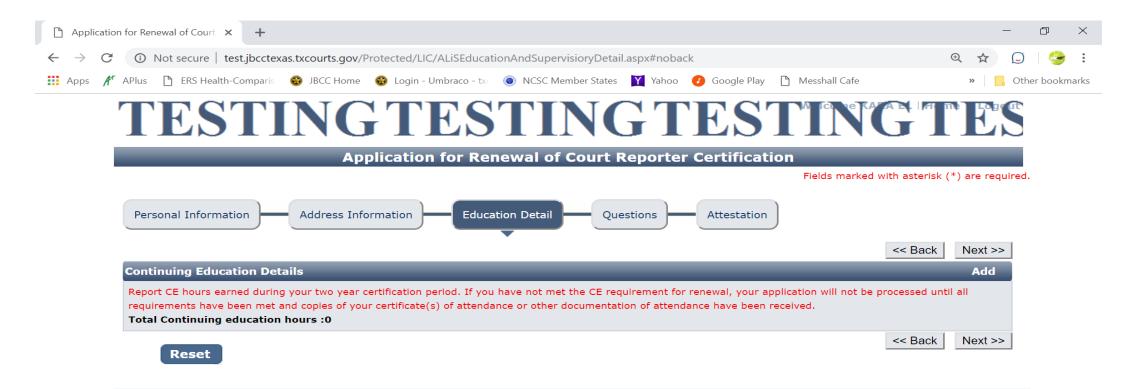

#### You'll be taken to the **Course Detail and Information** page (as shown below). On this page, click on this screen, click the '**Click Here**' link to locate your course(s):

| 🖞 Course Detail and Information - Google Chrome                                                                                                    | —           | Ð     | $\times$ |
|----------------------------------------------------------------------------------------------------|-------------|-------|----------|
| Not secure   test.jbcctexas.txcourts.gov/Protected/LIC/ContinueEduDetails.aspx?LicenseeId=101054&LicenseeType=I&CreateApplicationOrNot=Y&BusinessUnitCode=CSR&sested | sionid=if5n | nuygx | Ð        |
| Welcome KARA EL                                                                                                    |             |       |          |
| Fields marked with asterisk (*) are required.                                                                                                    |             |       |          |
| Course Detail and Information                                                                                                    |             |       |          |
|                                                                                                    |             |       |          |
|                                                                                                    |             |       |          |
| Course Detail and Information                                                                                                    |             |       |          |

| If the course you have tak  | ken is not listed in approved continui | ng education course search, Please submit the course approval request.           |
|-----------------------------|----------------------------------------|----------------------------------------------------------------------------------|
| Program *                   | Court Reporter Certification 🚽         |                                                                                  |
| Course Title *              |                                        | You must Click Here to choose from list of approved Continuing Education Course. |
| Completion Date *           |                                        |                                                                                  |
| Provider Name               |                                        | Course Type                                                                      |
|                             |                                        |                                                                                  |
| Requested Credit Hou        | rs                                     |                                                                                  |
|                             |                                        |                                                                                  |
| Credit Type                 | Credit Hours                           |                                                                                  |
| Credit Type<br>Non-Ethics * | Credit Hours                           |                                                                                  |

Close

Save

To search for your course(s) you can search by the full (or partial) name of the course title, or the full (or partial) name of the course provider. Sometimes, less is more, so a partial name search may be easier. For example, enter just the first word of the course title in the **Course Title** field. Leave all other fields blank and hit **Search**. In the sample below, we're searching for the "Ethics by Choice or By Chance" seminar by Jeff Justice Seminars. We're only entering the word "Ethics" in the Course Title field and hitting search. The course was found on page 2 of the search results. **NOTE:** You must select the exact seminar you took by clicking on the Course Title. Selecting anything else is misreporting your information. The seminar name on your certificate is the seminar you will report. Also, do not report each session of a seminar you took. Just report the actual seminar.

|                                                                                                    |                                                                                                    |                                                                                                    |                                             |                                                                                                    |                     |             | —              | D      |
|----------------------------------------------------------------------------------------------------|----------------------------------------------------------------------------------------------------|----------------------------------------------------------------------------------------------------|---------------------------------------------|----------------------------------------------------------------------------------------------------|---------------------|-------------|----------------|--------|
| ) Not secure   test.jbcctexas.txcourts.g                                                                                                    | gov/Protected/LIC/Cour                                                                                                    | seSearch.aspx?Like                                                                                                    | opup=Y&Businessl                            | JnitCode=CSR&IsEnabledBusinessunit=                                                                                                    | false&StatusCode    | =ACT&sessio | nid=if5muygxdq | n42c0y |
|                                                                                                    |                                                                                                    |                                                                                                    |                                             |                                                                                                    | Welcome KA          |             |                |        |
|                                                                                                    |                                                                                                    | _                                                                                                    |                                             | Fields marked with                                                                                                    | asterisk (*) are re | equired.    |                |        |
|                                                                                                    |                                                                                                    | Cours                                                                                                    | se Search                                   |                                                                                                    |                     |             |                |        |
|                                                                                                    |                                                                                                    |                                                                                                    |                                             |                                                                                                    |                     |             |                |        |
| ourse Search                                                                                                    |                                                                                                    |                                                                                                    |                                             |                                                                                                    |                     | _           |                |        |
| Program Court Reporter (                                                                                                    | Certification 👻                                                                                                    |                                                                                                    |                                             |                                                                                                    |                     |             |                |        |
| Course Title Ethics                                                                                                    |                                                                                                    |                                                                                                    | Provider Name                               |                                                                                                    |                     |             |                |        |
| Offered Date                                                                                                    | to                                                                                                    |                                                                                                    | Туре                                        | All                                                                                                    | •                   |             |                |        |
|                                                                                                    |                                                                                                    |                                                                                                    |                                             |                                                                                                    |                     |             |                |        |
|                                                                                                    |                                                                                                    |                                                                                                    |                                             |                                                                                                    |                     |             |                |        |
| Reset                                                                                                    |                                                                                                    | Searc                                                                                                    | ch                                          |                                                                                                    |                     |             |                |        |
|                                                                                                    |                                                                                                    | Count                                                                                                    |                                             |                                                                                                    |                     |             |                |        |
|                                                                                                    |                                                                                                    |                                                                                                    |                                             |                                                                                                    |                     |             |                |        |
| earch Results                                                                                                    |                                                                                                    |                                                                                                    |                                             |                                                                                                    |                     |             |                |        |
|                                                                                                    |                                                                                                    |                                                                                                    |                                             |                                                                                                    |                     |             |                |        |
|                                                                                                    |                                                                                                    |                                                                                                    |                                             |                                                                                                    |                     |             |                |        |
|                                                                                                    |                                                                                                    |                                                                                                    |                                             |                                                                                                    |                     |             |                |        |
| Course Title 🔺                                                                                                    | Provider Name                                                                                                    | Course Offered                                                                                                    | Location                                    | Hours                                                                                                    | Contact             | Phone       |                |        |
|                                                                                                    |                                                                                                    | Course Offered<br>Date<br>09-01-2016 to                                                                                                    | Location                                    |                                                                                                    | Contact<br>Person   | Phone       |                |        |
| Course Title   Ethics with Judge Engelhart                                                                                                    | Provider Name                                                                                                    | Date                                                                                                    | Location                                    | Hours<br>Total Hours:1.5, Ethics:1.5, Non-<br>Ethics:0                                                                                                    |                     | Phone       |                |        |
| Ethics with Judge Engelhart                                                                                                    |                                                                                                    | Date<br>09-01-2016 to                                                                                                    | Location                                    | Total Hours:1.5, Ethics:1.5, Non-                                                                                                    |                     | Phone       |                |        |
|                                                                                                    | TCRA                                                                                                    | Date<br>09-01-2016 to<br>09-01-2017                                                                                                    | Location<br>,<br>,                          | Total Hours:1.5, Ethics:1.5, Non-<br>Ethics:0                                                                                                    |                     | Phone       |                |        |
| Ethics with Judge Engelhart<br>Ethics- Get a Clue                                                                                                    | TCRA<br>Jeff Justice                                                                                                    | Date           09-01-2016 to           09-01-2017           01-01-2017 to                                                                                                    | Location<br>,<br>,                          | Total Hours:1.5, Ethics:1.5, Non-<br>Ethics:0<br>Total Hours:2.5, Ethics:2.5, Non-                                                                                                    |                     | Phone       |                |        |
| Ethics with Judge Engelhart                                                                                                    | TCRA<br>Jeff Justice<br>Seminars<br>Jeff Justice<br>Seminars                                                                                 | Date           09-01-2016 to           09-01-2017           01-01-2017 to           01-01-2017 to           01-01-2018                                                                                                    | Location<br>,<br>,                          | Total Hours:1.5, Ethics:1.5, Non-<br>Ethics:0<br>Total Hours:2.5, Ethics:2.5, Non-<br>Ethics:0<br>Total Hours:10, Ethics:2.5, Non-<br>Ethics:7.5                                                                                                    |                     | Phone       |                |        |
| Ethics with Judge Engelhart<br>Ethics- Get a Clue<br>Ethics Shortcuts Solutions & Humor                                                                                                    | TCRA<br>Jeff Justice<br>Seminars<br>Jeff Justice<br>Seminars<br>Jeff Justice                                                                 | Date           09-01-2016 to<br>09-01-2017           01-01-2017 to<br>01-01-2018           01-01-2017 to<br>01-01-2018           01-01-2017 to           01-01-2017 to                                                                                                    | Location<br>,<br>,<br>,                     | Total Hours:1.5, Ethics:1.5, Non-Ethics:0         Total Hours:2.5, Ethics:2.5, Non-Ethics:0         Total Hours:10, Ethics:2.5, Non-Ethics:7.5         Total Hours:2.5, Ethics:2.5, Non-Ethics:7.5                                                                                                    |                     | Phone       |                |        |
| Ethics with Judge Engelhart<br>Ethics- Get a Clue                                                                                                    | TCRA<br>Jeff Justice<br>Seminars<br>Jeff Justice<br>Seminars                                                                                 | Date           09-01-2016 to<br>09-01-2017           01-01-2017 to<br>01-01-2018           01-01-2017 to<br>01-01-2018           01-01-2017 to<br>01-01-2018                                                                                                    | Location<br>,<br>,<br>,<br>,                | Total Hours:1.5, Ethics:1.5, Non-<br>Ethics:0         Total Hours:2.5, Ethics:2.5, Non-<br>Ethics:0         Total Hours:10, Ethics:2.5, Non-<br>Ethics:7.5         Total Hours:2.5, Ethics:2.5, Non-<br>Ethics:0                                                                                                    |                     | Phone       |                |        |
| Ethics with Judge Engelhart<br>Ethics- Get a Clue<br>Ethics Shortcuts Solutions & Humor                                                                                                    | TCRA<br>Jeff Justice<br>Seminars<br>Jeff Justice<br>Seminars<br>Jeff Justice                                                                 | Date           09-01-2016 to           09-01-2017           01-01-2017 to           01-01-2018           01-01-2017 to           01-01-2017 to           01-01-2017 to           01-01-2017 to           01-01-2017 to           01-01-2017 to           01-01-2018           01-01-2018 | Location<br>,<br>,<br>,<br>,<br>,           | Total Hours:1.5, Ethics:1.5, Non-<br>Ethics:0         Total Hours:2.5, Ethics:2.5, Non-<br>Ethics:0         Total Hours:10, Ethics:2.5, Non-<br>Ethics:7.5         Total Hours:2.5, Ethics:2.5, Non-<br>Ethics:0         Total Hours:1.5, Ethics:1.5, Non-                                                                                                    |                     | Phone       |                |        |
| Ethics with Judge Engelhart<br>Ethics- Get a Clue<br>Ethics Shortcuts Solutions & Humor<br>Ethics By Choice or By Chance<br>Ethics w/Judge Engelhart                                                  | TCRA<br>Jeff Justice<br>Seminars<br>Jeff Justice<br>Seminars<br>Jeff Justice<br>Seminars                                                     | Date           09-01-2016 to           09-01-2017           01-01-2017 to           01-01-2018           01-01-2018           01-01-2018           01-01-2017 to           01-01-2018           01-01-2017 to           01-01-2018           09-01-2017 to           09-01-2018          | Location<br>,<br>,<br>,<br>,<br>,<br>,      | Total Hours:1.5, Ethics:1.5, Non-Ethics:0         Total Hours:2.5, Ethics:2.5, Non-Ethics:0         Total Hours:10, Ethics:2.5, Non-Ethics:7.5         Total Hours:2.5, Ethics:2.5, Non-Ethics:0         Total Hours:1.5, Ethics:1.5, Non-Ethics:0                                                                                                    |                     | Phone       |                |        |
| Ethics with Judge Engelhart<br>Ethics- Get a Clue<br>Ethics Shortcuts Solutions & Humor<br>Ethics By Choice or By Chance<br>Ethics w/Judge Engelhart<br>Ethics: To Do or Not To Do in a               | TCRA<br>Jeff Justice<br>Seminars<br>Jeff Justice<br>Seminars<br>Jeff Justice<br>Seminars                                                     | Date           09-01-2016 to<br>09-01-2017           01-01-2017 to<br>01-01-2018           01-01-2017 to<br>01-01-2018           01-01-2017 to<br>01-01-2018           09-01-2017 to<br>09-01-2017 to<br>09-01-2018           09-23-2017 to                                              | Location<br>,<br>,<br>,<br>,<br>,<br>,<br>, | Total Hours:1.5, Ethics:1.5, Non-<br>Ethics:0         Total Hours:2.5, Ethics:2.5, Non-<br>Ethics:0         Total Hours:10, Ethics:2.5, Non-<br>Ethics:7.5         Total Hours:2.5, Ethics:2.5, Non-<br>Ethics:0         Total Hours:1.5, Ethics:1.5, Non-<br>Ethics:0         Total Hours:1.5, Ethics:1.5, Non-<br>Ethics:0         Total Hours:1.5, Ethics:1.5, Non- |                     | Phone       |                |        |
| Ethics with Judge Engelhart<br>Ethics- Get a Clue<br>Ethics Shortcuts Solutions & Humor<br>Ethics By Choice or By Chance<br>Ethics w/Judge Engelhart<br>Ethics: To Do or Not To Do in a<br>Deposition | TCRA       Jeff Justice       Seminars       Jeff Justice       Seminars       Jeff Justice       Seminars       Jeff Justice       Seminars | Date           09-01-2016 to           09-01-2017           01-01-2017 to           01-01-2018           01-01-2018           01-01-2018           01-01-2017 to           01-01-2018           01-01-2017 to           01-01-2018           09-01-2017 to           09-01-2018          | Location<br>,<br>,<br>,<br>,<br>,<br>,<br>, | Total Hours:1.5, Ethics:1.5, Non-Ethics:0         Total Hours:2.5, Ethics:2.5, Non-Ethics:0         Total Hours:10, Ethics:2.5, Non-Ethics:7.5         Total Hours:2.5, Ethics:2.5, Non-Ethics:0         Total Hours:1.5, Ethics:1.5, Non-Ethics:0                                                                                                    |                     | Phone       |                |        |
| Ethics with Judge Engelhart<br>Ethics- Get a Clue<br>Ethics Shortcuts Solutions & Humor<br>Ethics By Choice or By Chance<br>Ethics w/Judge Engelhart<br>Ethics: To Do or Not To Do in a               | TCRA       Jeff Justice       Seminars       Jeff Justice       Seminars       Jeff Justice       Seminars       Jeff Justice       Seminars | Date           09-01-2016 to<br>09-01-2017           01-01-2017 to<br>01-01-2018           01-01-2017 to<br>01-01-2018           01-01-2017 to<br>01-01-2018           09-01-2017 to<br>09-01-2017 to<br>09-01-2018           09-23-2017 to                                              | Location<br>,<br>,<br>,<br>,<br>,<br>,      | Total Hours:1.5, Ethics:1.5, Non-<br>Ethics:0         Total Hours:2.5, Ethics:2.5, Non-<br>Ethics:0         Total Hours:10, Ethics:2.5, Non-<br>Ethics:7.5         Total Hours:2.5, Ethics:2.5, Non-<br>Ethics:0         Total Hours:1.5, Ethics:1.5, Non-<br>Ethics:0         Total Hours:1.5, Ethics:1.5, Non-<br>Ethics:0         Total Hours:1.5, Ethics:1.5, Non- |                     | Phone       |                |        |

When you find your course, **click on the name of it** (which is hyperlinked) to select it. It will now show up on your Course Detail and Information page (as shown below). On this page, you'd just enter the date you completed the course and click **Save**. (Note: the system will automatically reflect the number of hours approved for the course. Uploading your CE certificates will reflect how many hours you obtained for the course).

| 🗋 AOE Online - Google Chrome              |                                    |                               |                                                               | - 0                  | $\times$ |
|-------------------------------------------|------------------------------------|-------------------------------|---------------------------------------------------------------|----------------------|----------|
| A Not secure   test.jbcctexas.txcourts.   | gov/Protected/LIC/ContinueEduDe    | tails.aspx?LicenseeId=10105   | 4&LicenseeType=I&CreateApplicationOrNot=Y&BusinessUnitCode=CS | R&sessionid=if5muyg: | х Ф      |
|                                           |                                    |                               | Welcome KARA EL                                               |                      |          |
|                                           |                                    |                               | Fields marked with asterisk (*) are required.                 |                      |          |
|                                           | Course                             | Detail and Informa            | ation                                                         |                      |          |
|                                           |                                    |                               |                                                               |                      |          |
|                                           |                                    |                               |                                                               |                      |          |
| <b>Course Detail and Information</b>      |                                    |                               |                                                               |                      |          |
| If the course you have taken is not liste | d in approved continuing education | 1 course search, Please subm  | nit the course approval request.                              |                      |          |
| Program * Court Report                    | er Certification 👻                 |                               |                                                               |                      |          |
| Course Title * Ethics By Cho              | ice or By Chance You must C        | lick Here to choose from list | of approved Continuing Education Course.                      |                      |          |
| Completion Date * 10/15/2017              |                                    |                               |                                                               |                      |          |
| Provider Name Jeff Justice                | Seminars Course                    | е Туре                        | Other                                                         |                      |          |
|                                           |                                    |                               |                                                               |                      |          |
| Requested Credit Hours                    |                                    |                               |                                                               |                      |          |
| Credit Type                               | Credit Hours                       |                               |                                                               |                      |          |
| Non-Ethics *                              | 0                                  |                               |                                                               |                      |          |
| Ethics *                                  | 2.5                                |                               |                                                               |                      |          |
|                                           | 2.5                                |                               |                                                               |                      |          |
|                                           |                                    |                               |                                                               |                      |          |

Close

Save

## After clicking **Save**, you'll see the course has been added to your Continuing Education Details.

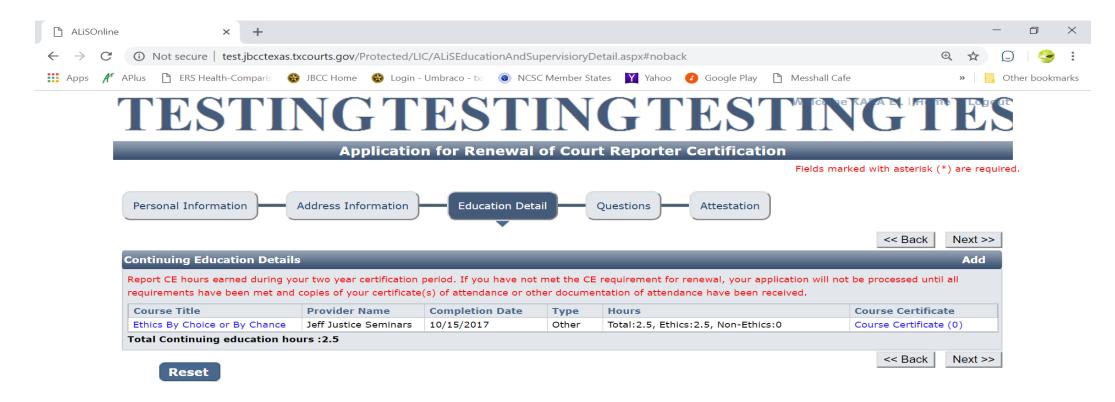

# To upload your certificate, click **Course Certificate (0)**. To get to the **Document Upload** page. Follow the instructions on this page to upload your certificate.

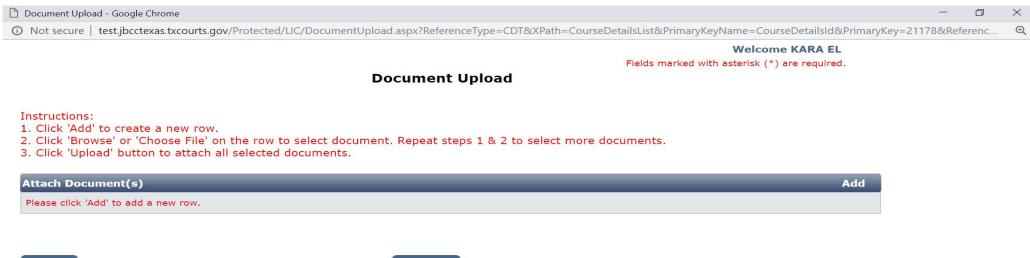

Close

Upload

# When your certificate is uploaded, you'll see it's uploaded when the **Course Certificate (0)** changes to **Course Certificate (1)** as shown on the screen below.

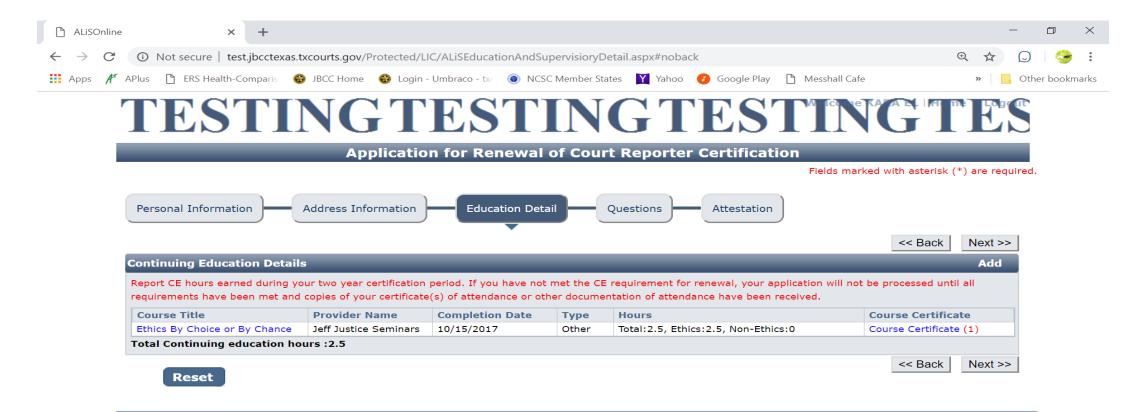

## Once all courses are added, click the **Next** button to go to the **Questions tab** of the application (as shown below). Answer all questions on this page, then click the **Next** button.

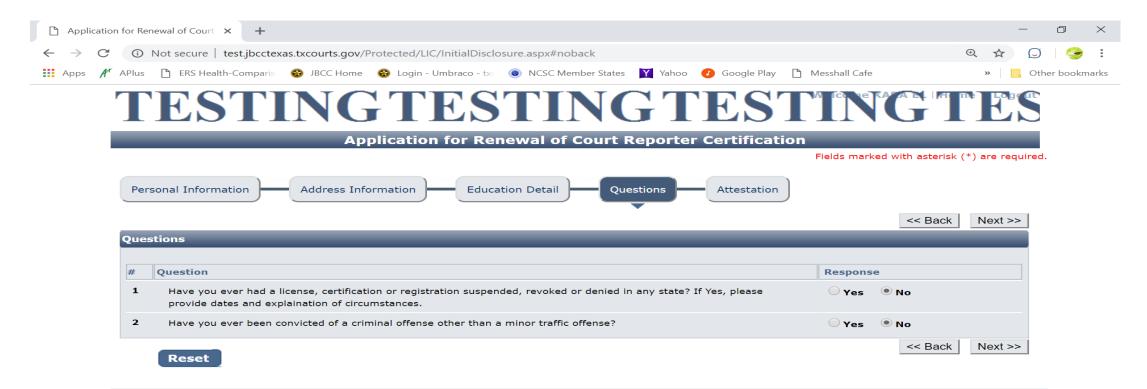

### Attestation tab. Check all boxes. Enter your Name then tab over to the Submit Application button to submit your application.

| Application for Renewal                                                                                                    | of Court × +                                                                                                    |                               | -        | — ć     | 7     | > |
|----------------------------------------------------------------------------------------------------|----------------------------------------------------------------------------------------------------|-------------------------------|----------|---------|-------|---|
| $\rightarrow$ C A Not                                                                                                    | secure   test.jbcctexas.txcourts.gov/Protected/LIC/InitialAttestation.aspx#noback                                                                                                    | Ð                             | \$       |         | 3     |   |
| apps 🕂 APlus 🗋                                                                                                    | ERS Health-Comparis 🛭 🍪 JBCC Home 🚳 Login - Umbraco - tx 💿 NCSC Member States 🛛 Yahoo 🕐 Google Play 🗋 Messhall Cafe                                                                                                    | *                             |          | Other b | bookm | a |
|                                                                                                    |                                                                                                    | << Ba                         | ck       |         |       |   |
| Attestatio                                                                                                    | n                                                                                                    |                               |          |         |       |   |
| <ul> <li>As pairs</li> <li>My of a second second se</li></ul> | application must be complete before it will be considered by the JBCC. A complete application consists of the completed application form, criminal his<br>d information obtained no more than 90 days before the application date, and payment of the appropriate fees.<br>knowledge it is my responsibility to read, understand, and abide by the Rules and other applicable standards or codes, which are available from the J<br>te.<br>knowledge that the fees submitted with this application are non-refundable.<br>Ny application is approved, I have a continuing obligation to notify the JBCC of any changes to my contact information and ownership within 30 days of<br>mitting false information or omitting any required disclosures may result in denial of my application.<br>are under penalty of perjury that the information provided in this application is true and correct.<br>howledge that the fees submitted with this application are non-refundable.<br>knowledge that the fees submitted with this application are non-refundable.<br>howledge it is my responsibility to read, understand, and abide by the Rules and other applicable standards or codes, which are available from the JBCC<br>te.<br>knowledge that the fees submitted with this application are non-refundable.<br>derstand that if my application is approved, I have a continuing obligation to notify the JBCC of any changes to my contact information.<br>derstand that submitting false information or omitting any required disclosures may result in denial of my application.<br>derstand that I must notify the Commission of changes to my contact information, and ownership, within 30 days of the change | of crimina<br>story<br>IBCC's | γ<br>Jal |         |       |   |

Submit Application

#### Hit the **Submit Application** button to be taken to the **Fee Detail** page.

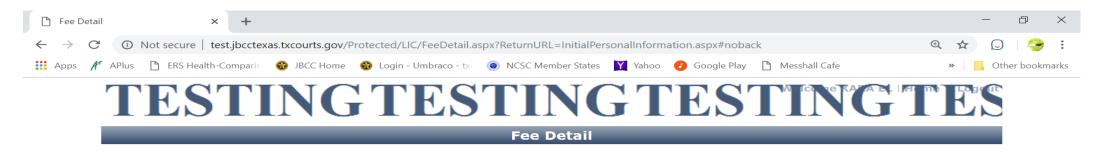

To complete the online application process, you must pay any required fees. If you press 'Submit' and skip payment of fees, your application will not be received by the JBCC until the fees are paid online. You cannot apply online and pay by mail.

| Fee Details                                                                                                    |           |
|----------------------------------------------------------------------------------------------------|-----------|
| Licensing/Certification fee (CERTIFIED SHORTHAND REPORTER)                                                                                                    | \$200.00  |
| Texas.gov Price*                                                                                                    | \$204.76  |
| * This service is provided by Texas.gov, the official website of Texas. The price of this service includes funds that support the ongoing operations and enh<br>of Texas.gov, which is provided by a third party in partnership with the State. | ancements |

Do NOT push the "Pay Now" button more than once. Do not push the go back arrow using your browser. To review or update your application information click on "Edit Application". Failure to comply with these instructions may result in multiple charges.

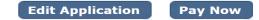

Click the **Pay Now** button and follow the prompts from there to submit your payment. After your payment is submitted, you'll be taken back to the **Confirmation** page of your application. At this point, you can click the links(s) to View/Print your application summary and your payment receipt if you choose.

Click the **Return to Home** button on your Confirmation page to get back to your profile home page. On your home page, click the **View Pending Online Application(s)** link on the **What Do You Want to Do** menu.

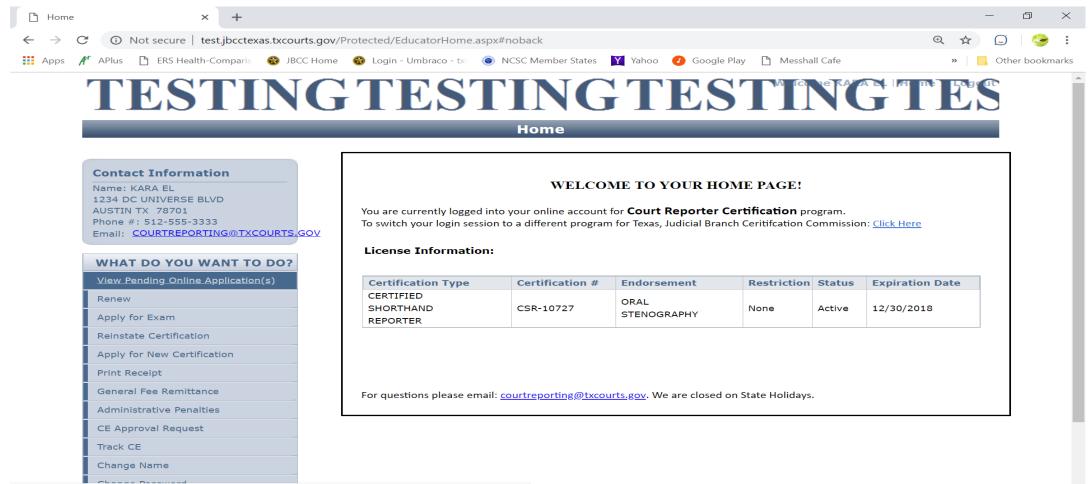

test. jbcctexas. txcourts.gov/Protected/LIC/ALisViewPendingApplications.aspx?sessionid=if5muygxdqn42c0ye1mkkuglingApplications.aspx?sessionid=if5muygxdqn42c0ye1mkkuglingApplications.aspx?sessionations.aspx?sessionations.aspx?sessionations.aspx?sessionations.aspx?sessionations.aspx?sessionations.aspx?sessionations.aspx?sessionations.aspx?

On this page, you'll be able to see the application you just submitted here. This is how you confirm receipt. This is where you'll be able to track the application status. In the **Current Step** column, the status "Review by State" will be reflected. The status remain pending until the application is approved. When the application is processed, you'll be sent an automated email confirmation advising the application has been approved and the application will no longer show up on this page.

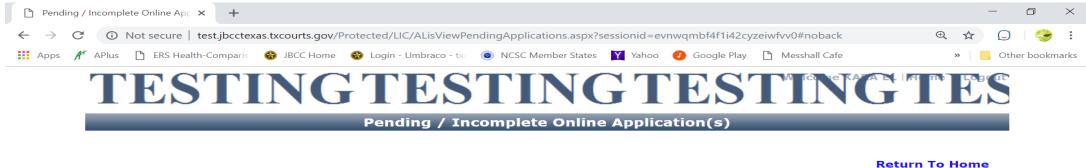

| ending / Incomplet                              | te Online A | pplication(s) | _          |                 |                     |              |          |
|-------------------------------------------------|-------------|---------------|------------|-----------------|---------------------|--------------|----------|
| Application Type                                | Mode        | Transaction # | Date       | Current Step    | Application Summary | View Details | Action   |
| Application for<br>Renewal of Court<br>Reporter | Online      | 170639        | 11/02/2018 | Review by State | Application Summary | View Details | Withdraw |
| Certification                                   |             |               |            |                 |                     |              |          |

If you want to verify the courses you uploaded and see the certificates were attached, click on the **Return to Home** link (shown on the screen above). On your home page, click the **Track CE** button (as shown below).

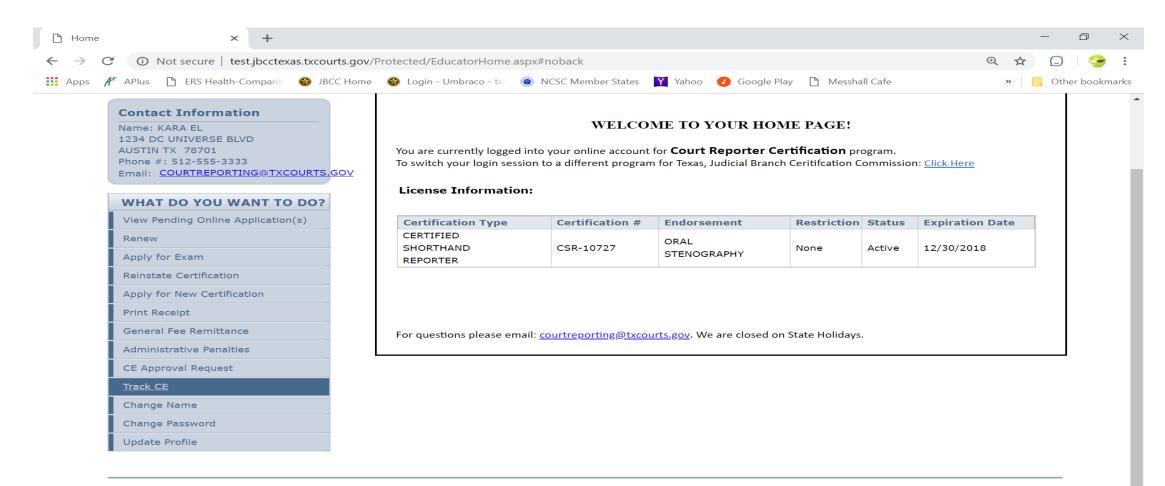

Here you'll be able to see all CE courses you've reported to the JBCC and the certificates that were attached. **DO NOT ADD CE TO THIS PAGE.** CE is only to be added directly to your renewal applications. If you add any CE to this page, you'll still have to add it to your renewal application next time you apply to renew. To exit your profile, just click on the **Logout** link at the top of your home page.

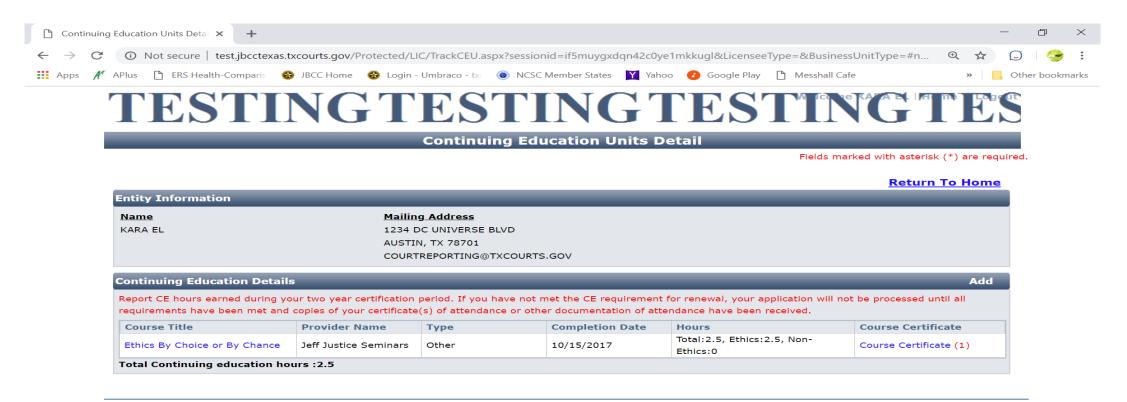